**Certification Test Results, rhcert 4.4 R20170206 2017-05-02 17:32:45** arch: x86\_64 model: Positivo Master D810 make: Positivo vendor: Positivo Informatica SA Certification for: pns\_version\_id: 22 cert\_nid: 2997681 cert\_type: system product\_certification: Red Hat Enterprise Linux 7 bug\_id: 1440913 product\_certification\_id: 3 version: 7 minor version: 7.0 certification\_id: 33869 vendor\_product\_id: 6315 vendor: Red Hat Enterprise Linux 7.0 localhost.localdomain 192.168.0.102 vendor: make: Positivo 0.0 **test: cpuscaling**

non-interactive certification

**run 1: 2017-05-02 17:32:47**

**FAIL**

## **Test Log:**

Checking installed rpms: kernel-tools-3.10.0-514.el7.x86\_64 All required packages installed

## **Capabilities:**

System Capabilites: ------------------------------------------------- CPU 0 Model: Intel(R) Core(TM) i7-6700 CPU @ 3.40GHz System has 8 cpus Packages: package 0 has cpus: 0, 1, 2, 3, 4, 5, 6, 7 No supported frequency information Current Frequencies: cpu0: 3862718 cpu1: 3876398 cpu2: 3954359 cpu3: 3745179 cpu4: 3944664 cpu5: 3910398 cpu6: 3970429 cpu7: 3887820 Supported Governors: performance powersave Current governors: cpu0: performance cpu1: performance cpu2: performance cpu3: performance cpu4: performance cpu5: performance cpu6: performance cpu7: performance Verified cpus are uniform in supported frequencies and governors Processor Model: Intel(R) Core(TM) i7-6700 CPU @ 3.40GHz Maximum Model Frequency: 3400 MHz

```
cpufreq driver: intel_pstate
analyzing CPU 0:
   driver: intel_pstate
   CPUs which run at the same hardware frequency: 0
   CPUs which need to have their frequency coordinated by software: 0
 maximum transition latency: Cannot determine or is not supported.
 hardware limits: 800000 MHz - 4.000000 GHz
   available cpufreq governors: performance powersave
   current policy: frequency should be within 800000 MHz and 4.000000 GHz.
                   The governor "performance" may decide which speed to use
                   within this range.
   current CPU frequency: 3.862718 GHz (asserted by call to hardware)
   boost state support:
     Supported: yes
     Active: yes
analyzing CPU 1:
   driver: intel_pstate
   CPUs which run at the same hardware frequency: 1
   CPUs which need to have their frequency coordinated by software: 1
 maximum transition latency: Cannot determine or is not supported.
 hardware limits: 800000 MHz - 4.000000 GHz
   available cpufreq governors: performance powersave
   current policy: frequency should be within 800000 MHz and 4.000000 GHz.
                   The governor "performance" may decide which speed to use
 within this range.
 current CPU frequency: 3.876398 GHz (asserted by call to hardware)
   boost state support:
     Supported: yes
     Active: yes
analyzing CPU 2:
   driver: intel_pstate
   CPUs which run at the same hardware frequency: 2
   CPUs which need to have their frequency coordinated by software: 2
   maximum transition latency: Cannot determine or is not supported.
   hardware limits: 800000 MHz - 4.000000 GHz
   available cpufreq governors: performance powersave
   current policy: frequency should be within 800000 MHz and 4.000000 GHz.
                   The governor "performance" may decide which speed to use
                   within this range.
   current CPU frequency: 3.954359 GHz (asserted by call to hardware)
  boost state support:
     Supported: yes
     Active: yes
analyzing CPU 3:
   driver: intel_pstate
   CPUs which run at the same hardware frequency: 3
   CPUs which need to have their frequency coordinated by software: 3
   maximum transition latency: Cannot determine or is not supported.
   hardware limits: 800000 MHz - 4.000000 GHz
   available cpufreq governors: performance powersave
   current policy: frequency should be within 800000 MHz and 4.000000 GHz.
                   The governor "performance" may decide which speed to use
                   within this range.
   current CPU frequency: 3.804015 GHz (asserted by call to hardware)
   boost state support:
     Supported: yes
     Active: yes
analyzing CPU 4:
  driver: intel pstate
   CPUs which run at the same hardware frequency: 4
   CPUs which need to have their frequency coordinated by software: 4
   maximum transition latency: Cannot determine or is not supported.
   hardware limits: 800000 MHz - 4.000000 GHz
   available cpufreq governors: performance powersave
   current policy: frequency should be within 800000 MHz and 4.000000 GHz.
                   The governor "performance" may decide which speed to use
                   within this range.
   current CPU frequency: 3.944664 GHz (asserted by call to hardware)
  boost state support:
     Supported: yes
     Active: yes
analyzing CPU 5:
  driver: intel pstate
   CPUs which run at the same hardware frequency: 5
   CPUs which need to have their frequency coordinated by software: 5
   maximum transition latency: Cannot determine or is not supported.
 hardware limits: 800000 MHz - 4.000000 GHz
 available cpufreq governors: performance powersave
   current policy: frequency should be within 800000 MHz and 4.000000 GHz.
                   The governor "performance" may decide which speed to use
                   within this range.
   current CPU frequency: 3.910398 GHz (asserted by call to hardware)
  boost state support:
```

```
 Supported: yes
     Active: yes
analyzing CPU 6:
   driver: intel_pstate
   CPUs which run at the same hardware frequency: 6
   CPUs which need to have their frequency coordinated by software: 6
  maximum transition latency: Cannot determine or is not supported.
   hardware limits: 800000 MHz - 4.000000 GHz
   available cpufreq governors: performance powersave
   current policy: frequency should be within 800000 MHz and 4.000000 GHz.
 The governor "performance" may decide which speed to use
 within this range.
   current CPU frequency: 3.970429 GHz (asserted by call to hardware)
   boost state support:
     Supported: yes
     Active: yes
analyzing CPU 7:
   driver: intel_pstate
   CPUs which run at the same hardware frequency: 7
   CPUs which need to have their frequency coordinated by software: 7
 maximum transition latency: Cannot determine or is not supported.
 hardware limits: 800000 MHz - 4.000000 GHz
   available cpufreq governors: performance powersave
   current policy: frequency should be within 800000 MHz and 4.000000 GHz.
 The governor "performance" may decide which speed to use
 within this range.
   current CPU frequency: 3.904421 GHz (asserted by call to hardware)
   boost state support:
     Supported: yes
     Active: yes
CPU: 0
   ----------
            min: 800000 MHz
            max: 4000 MHz
      governors: performance, powersave, performance, powersave
|cPII\cdot 1
----------
            min: 800000 MHz
            max: 4000 MHz
      governors: performance, powersave, performance, powersave
CPU: 2
----------
            min: 800000 MHz
            max: 4000 MHz
      governors: performance, powersave, performance, powersave
CPU: 3
----------
            min: 800000 MHz
            max: 4000 MHz
      governors: performance, powersave, performance, powersave
CPU: 4
----------
           min: 800000 MHz
            max: 4000 MHz
      governors: performance, powersave, performance, powersave
CPU: 5
  ----------
            min: 800000 MHz
            max: 4000 MHz
      governors: performance, powersave, performance, powersave
CPU: 6
----------
           min: 800000 MHz
            max: 4000 MHz
      governors: performance, powersave, performance, powersave
CPU: 7
----------
            min: 800000 MHz
            max: 4000 MHz
      governors: performance, powersave, performance, powersave
CPU Flags:
     ida: Turbo Boost is supported
     aperfmperf: aperf/mperf is supported
  Measurement Method:
    /dev/cpu/0/cpuid indicates aperf/mperf is supported
```
Using C sqrt load processes and aperf/mperf effective freq. measurement (aperf.c)

## **PASS**

Testing CPU Package 0 Syncing disks Waiting for low load... Current load average: 0.02 Done waiting

**User Space, package 0:** 

Note: The userspace governor is not supported Using powersave min/max policies to get min and max performance workloads On Min/Max Power Save Governor Test: -------------------------------------------------

Setting governor to powersave Setting cpu: 0 Error setting new values. Common errors: - Do you have proper administration rights? (super-user?) - Is the governor you requested available and modprobed? Trying to set an invalid policy? - Trying to set a specific frequency, but userspace governor is not available, for example because of hardware which cannot be set to a specific frequency or because the userspace governor isn't loaded? **Error:** can't set the governor: "cpupower -c all frequency-set --governor powersave --min 800000000 --max 3400000" returned 234 Changing cpu frequency from 3911 to 800000 MHz Setting cpu: 0 Error setting new values. Common errors: - Do you have proper administration rights? (super-user?) - Is the governor you requested available and modprobed? - Trying to set an invalid policy? - Trying to set a specific frequency, but userspace governor is not available, for example because of hardware which cannot be set to a specific frequency or because the userspace governor isn't loaded? **Error:** can't set the governor: "cpupower -c all frequency-set --governor powersave --min 800000000 --max 800000000" returned 237 **Warning:** Could not verify that cpu frequency is set to the minimum value of 800000000 KHz Running CPU load test - for all cpus in the package Running load test for package 0 starting process for cpu 0 using work process: ./aperf 0 starting process for cpu 1 using work process: ./aperf 1 starting process for cpu 2 using work process: ./aperf 2 starting process for cpu 3 using work process: ./aperf 3 starting process for cpu 4 using work process: ./aperf 4 starting process for cpu 5 using work process: ./aperf 5 starting process for cpu 6 using work process: ./aperf 6 starting process for cpu 7 using work process: ./aperf 7 waiting for load processes... process for cpu 0 is done in 15.39 seconds, at 3797 MHz process effective frequency: 3708 MHz process for cpu 1 is done in 15.39 seconds, at 3952 MHz process effective frequency: 3708 MHz process for cpu 2 is done in 15.45 seconds, at 3985 MHz process effective frequency: 3709 MHz process for cpu 3 is done in 15.36 seconds, at 3943 MHz process effective frequency: 3708 MHz process for cpu 4 is done in 15.36 seconds, at 3786 MHz process effective frequency: 3708 MHz process for cpu 5 is done in 15.36 seconds, at 3884 MHz process effective frequency: 3708 MHz process for cpu 6 is done in 15.45 seconds, at 3991 MHz process effective frequency: 3710 MHz process for cpu 7 is done in 15.37 seconds, at 3902 MHz process effective frequency: 3708 MHz processes complete average worker process time: 15.39 seconds Running load test for package 0 starting process for cpu 0 using work process: ./aperf 0 starting process for cpu 1 using work process: ./aperf 1 starting process for cpu 2 using work process: ./aperf 2 starting process for cpu 3

```
using work process: ./aperf 3
starting process for cpu 4
using work process: ./aperf 4
starting process for cpu 5
using work process: ./aperf 5
starting process for cpu 6
using work process: ./aperf 6
starting process for cpu 7
using work process: ./aperf 7
waiting for load processes...
process for cpu 0 is done in 15.40 seconds, at 3815 MHz
process effective frequency: 3708 MHz
process for cpu 1 is done in 15.43 seconds, at 3936 MHz
process effective frequency: 3709 MHz
process for cpu 2 is done in 15.41 seconds, at 4000 MHz
process effective frequency: 3708 MHz
process for cpu 3 is done in 15.36 seconds, at 3973 MHz
process effective frequency: 3708 MHz
process for cpu 4 is done in 15.34 seconds, at 3749 MHz
process effective frequency: 3708 MHz
process for cpu 5 is done in 15.33 seconds, at 3880 MHz
process effective frequency: 3708 MHz
process for cpu 6 is done in 15.39 seconds, at 3888 MHz
process effective frequency: 3708 MHz
process for cpu 7 is done in 15.37 seconds, at 3965 MHz
process effective frequency: 3708 MHz
processes complete
average worker process time: 15.38 seconds
Minumum frequency average load test time: 15.38
Error: cpu0 in package 0 has a measured frequency of 3708 MHz vs. a requirement of 800000 MHz - 5000/+ 100 MHz
Error: cpu1 in package 0 has a measured frequency of 3709 MHz vs. a requirement of 800000 MHz - 5000/+ 100 MHz
Error: cpu2 in package 0 has a measured frequency of 3708 MHz vs. a requirement of 800000 MHz - 5000/+ 100 MHz
Error: cpu3 in package 0 has a measured frequency of 3708 MHz vs. a requirement of 800000 MHz - 5000/+ 100 MHz
Error: cpu4 in package 0 has a measured frequency of 3708 MHz vs. a requirement of 800000 MHz - 5000/+ 100 MHz
Error: cpu5 in package 0 has a measured frequency of 3708 MHz vs. a requirement of 800000 MHz - 5000/+ 100 MHz
Error: cpu6 in package 0 has a measured frequency of 3708 MHz vs. a requirement of 800000 MHz - 5000/+ 100 MHz
Error: cpu7 in package 0 has a measured frequency of 3708 MHz vs. a requirement of 800000 MHz - 5000/+ 100 MHz
Changing cpu frequency from 3913 to 3400 MHz, performance governor
Setting cpu: 0
Setting cpu: 1
Setting cpu: 2
Setting cpu: 3
Setting cpu: 4
Setting cpu: 5
Setting cpu: 6
Setting cpu: 7
Warning: Could not verify that cpu frequency 3913 MHzis set to the maximum value of 3400 MHz
Running CPU load test - for all cpus in the package
Running load test for package 0
starting process for cpu 0
using work process: ./aperf 0
starting process for cpu 1
using work process: ./aperf 1
starting process for cpu 2
using work process: ./aperf 2
starting process for cpu 3
using work process: ./aperf 3
starting process for cpu 4
using work process: ./aperf 4
starting process for cpu 5
using work process: ./aperf 5
starting process for cpu 6
using work process: ./aperf 6
starting process for cpu 7
using work process: ./aperf 7
waiting for load processes...
process for cpu 0 is done in 16.77 seconds, at 3400 MHz
process effective frequency: 3407 MHz
process for cpu 1 is done in 16.76 seconds, at 3280 MHz
process effective frequency: 3407 MHz
process for cpu 2 is done in 16.79 seconds, at 3400 MHz
process effective frequency: 3407 MHz
process for cpu 3 is done in 16.75 seconds, at 3400 MHz
process effective frequency: 3407 MHz
process for cpu 4 is done in 16.72 seconds, at 3371 MHz
process effective frequency: 3407 MHz
process for cpu 5 is done in 16.71 seconds, at 3400 MHz
process effective frequency: 3407 MHz
process for cpu 6 is done in 16.77 seconds, at 3400 MHz
process effective frequency: 3407 MHz
process for cpu 7 is done in 16.70 seconds, at 3371 MHz
process effective frequency: 3407 MHz
processes complete
average worker process time: 16.75 seconds
Running load test for package 0
starting process for cpu 0
using work process: ./aperf 0
starting process for cpu 1
```
using work process: ./aperf 1 starting process for cpu 2 using work process: ./aperf 2 starting process for cpu 3 using work process: ./aperf 3 starting process for cpu 4 using work process: ./aperf 4 starting process for cpu 5 using work process: ./aperf 5 starting process for cpu 6 using work process: ./aperf 6 starting process for cpu 7 using work process: ./aperf 7 waiting for load processes... process for cpu 0 is done in 16.79 seconds, at 3400 MHz process effective frequency: 3407 MHz process for cpu 1 is done in 16.80 seconds, at 3400 MHz process effective frequency: 3407 MHz process for cpu 2 is done in 16.74 seconds, at 3400 MHz process effective frequency: 3407 MHz process for cpu 3 is done in 16.74 seconds, at 3400 MHz process effective frequency: 3407 MHz process for cpu 4 is done in 16.74 seconds, at 3400 MHz process effective frequency: 3407 MHz process for cpu 5 is done in 16.69 seconds, at 3400 MHz process effective frequency: 3407 MHz process for cpu 6 is done in 16.73 seconds, at 3382 MHz process effective frequency: 3407 MHz process for cpu 7 is done in 16.70 seconds, at 3400 MHz process effective frequency: 3407 MHz processes complete average worker process time: 16.74 seconds Maximum frequency average load test time: 16.74 CPU Frequency Speed Up: 0.00 CPU 0 Measured Speed Up: 0.92 **Warning:** measured speedup 0.92 greater than the maximum speedup of -0.49 CPU Frequency Speed Up: 0.00 CPU 1 Measured Speed Up: 0.92 **Warning:** measured speedup 0.92 greater than the maximum speedup of -0.49 CPU Frequency Speed Up: 0.00 CPU 2 Measured Speed Up: 0.92 **Warning:** measured speedup 0.92 greater than the maximum speedup of -0.49 CPU Frequency Speed Up: 0.00 CPU 3 Measured Speed Up: 0.92 **Warning:** measured speedup 0.92 greater than the maximum speedup of -0.49 CPU Frequency Speed Up: 0.00 CPU 4 Measured Speed Up: 0.92 **Warning:** measured speedup 0.92 greater than the maximum speedup of -0.49 CPU Frequency Speed Up: 0.00 CPU 5 Measured Speed Up: 0.92 **Warning:** measured speedup 0.92 greater than the maximum speedup of -0.49 CPU Frequency Speed Up: 0.00 CPU 6 Measured Speed Up: 0.92 **Warning:** measured speedup 0.92 greater than the maximum speedup of -0.49 CPU Frequency Speed Up: 0.00 CPU 7 Measured Speed Up: 0.92 **Warning:** measured speedup 0.92 greater than the maximum speedup of -0.49

# **FAIL**

#### **Power Save, package 0:**

Single CPU Power Save Test: ------------------------------------------------- Setting governor to powersave (min: 800000 MHz, max: 3400 MHz) Setting cpu: 0 Error setting new values. Common errors: - Do you have proper administration rights? (super-user?) - Is the governor you requested available and modprobed? - Trying to set an invalid policy? - Trying to set a specific frequency, but userspace governor is not available, for example because of hardware which cannot be set to a specific frequency or because the userspace governor isn't loaded? **Error:** can't set the governor: "cpupower -c all frequency-set --governor powersave --min 800000000 --max 3400000" returned 234 Waiting 5 seconds... done.

Using cpu 1 to test Single CPU On Demand. Running CPU load test - for only cpu 1 Running load test for package 0 Single CPU Test: Loading only cpu1 starting process for cpu 1 using work process: ./aperf 1 waiting for load processes... process for cpu 1 is done in 15.74 seconds, at 3373 MHz process effective frequency: 3407 MHz processes complete average worker process time: 15.74 seconds Running load test for package 0 Single CPU Test: Loading only cpu1 starting process for cpu 1 using work process: ./aperf 1 waiting for load processes... process for cpu 1 is done in 15.74 seconds, at 3242 MHz process effective frequency: 3407 MHz processes complete average worker process time: 15.74 seconds Single CPU load test time: 15.74 Single CPU Power Save Speedup: 1.0 **Warning:** measured speedup 0.98 greater than the maximum speedup of -0.49 **FAIL**

#### **Performance, package 0:**

Performance Governor Test: ------------------------------------------------- Setting governor to performance Setting cpu: 0 Setting cpu: 1 Setting cpu: 2 Setting cpu: 3 Setting cpu: 4 Setting cpu: 5 Setting cpu: 6 Setting cpu: 7 Running CPU load test - for all cpus in the package Running load test for package 0 starting process for cpu 0 using work process: ./aperf 0 starting process for cpu 1 using work process: ./aperf 1 starting process for cpu 2 using work process: ./aperf 2 starting process for cpu 3 using work process: ./aperf 3 starting process for cpu 4 using work process: ./aperf 4 starting process for cpu 5 using work process: ./aperf 5 starting process for cpu 6 using work process: ./aperf 6 starting process for cpu 7 using work process: ./aperf 7 waiting for load processes... process for cpu 0 is done in 16.77 seconds, at 3400 MHz process effective frequency: 3407 MHz process for cpu 1 is done in 16.80 seconds, at 3400 MHz process effective frequency: 3408 MHz process for cpu 2 is done in 16.75 seconds, at 3400 MHz process effective frequency: 3407 MHz process for cpu 3 is done in 16.74 seconds, at 3400 MHz process effective frequency: 3407 MHz process for cpu 4 is done in 16.72 seconds, at 3400 MHz process effective frequency: 3407 MHz process for cpu 5 is done in 16.70 seconds, at 3399 MHz process effective frequency: 3408 MHz process for cpu 6 is done in 16.78 seconds, at 3400 MHz process effective frequency: 3408 MHz process for cpu 7 is done in 16.72 seconds, at 3400 MHz process effective frequency: 3408 MHz processes complete average worker process time: 16.75 seconds Running load test for package 0 starting process for cpu 0 using work process: ./aperf 0 starting process for cpu 1 using work process: ./aperf 1 starting process for cpu 2 using work process: ./aperf 2 starting process for cpu 3

```
using work process: ./aperf 3
starting process for cpu 4
using work process: ./aperf 4
starting process for cpu 5
using work process: ./aperf 5
starting process for cpu 6
using work process: ./aperf 6
starting process for cpu 7
using work process: ./aperf 7
waiting for load processes...
process for cpu 0 is done in 16.71 seconds, at 3400 MHz
process effective frequency: 3407 MHz
process for cpu 1 is done in 16.86 seconds, at 3400 MHz
process effective frequency: 3408 MHz
process for cpu 2 is done in 16.72 seconds, at 3400 MHz
process effective frequency: 3407 MHz
process for cpu 3 is done in 16.74 seconds, at 3400 MHz
process effective frequency: 3408 MHz
process for cpu 4 is done in 16.70 seconds, at 3400 MHz
process effective frequency: 3407 MHz
process for cpu 5 is done in 16.78 seconds, at 3400 MHz
process effective frequency: 3408 MHz
process for cpu 6 is done in 16.73 seconds, at 3400 MHz
process effective frequency: 3407 MHz
process for cpu 7 is done in 16.74 seconds, at 3400 MHz
process effective frequency: 3408 MHz
processes complete
average worker process time: 16.75 seconds
Performance load test time: 16.75
CPU 0 Performance Speedup: 0.92
 Warning: measured speedup 0.92 greater than the maximum speedup of -0.49
CPU 1 Performance Speedup: 0.92
Warning: measured speedup 0.92 greater than the maximum speedup of -0.49
CPU 2 Performance Speedup: 0.92
Warning: measured speedup 0.92 greater than the maximum speedup of -0.49
CPU 3 Performance Speedup: 0.92
Warning: measured speedup 0.92 greater than the maximum speedup of -0.49
CPU 4 Performance Speedup: 0.92
Warning: measured speedup 0.92 greater than the maximum speedup of -0.49
CPU 5 Performance Speedup: 0.91
 Warning: measured speedup 0.91 greater than the maximum speedup of -0.49
CPU 6 Performance Speedup: 0.92
Warning: measured speedup 0.92 greater than the maximum speedup of -0.49
CPU 7 Performance Speedup: 0.92
Warning: measured speedup 0.92 greater than the maximum speedup of -0.49
PASS
```

```
Restoring original governor to None
Setting cpu: 0
Error setting new values. Common errors:
- Do you have proper administration rights? (super-user?)
 Is the governor you requested available and modprobed?
- Trying to set an invalid policy?
- Trying to set a specific frequency, but userspace governor is not available,
   for example because of hardware which cannot be set to a specific frequency
   or because the userspace governor isn't loaded?
Error: can't set the governor:
"cpupower -c all frequency-set --governor None" returned 237
  Summary:
```

```
Summary for Package 0:
```
CPU Effective Frequency:

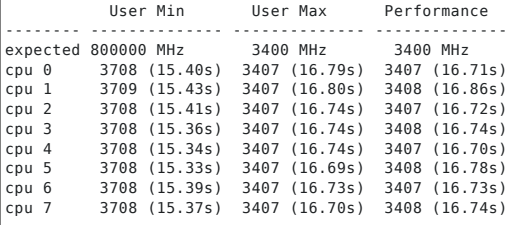

CPU Workload Test:

Expected Speedup: 0.00 Allowable Speedup: 0.50 to -0.49

Power Save

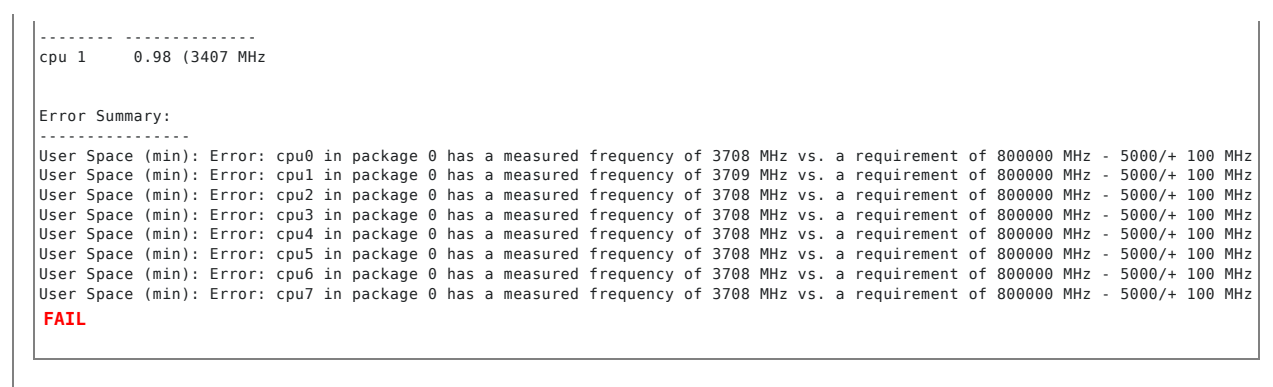